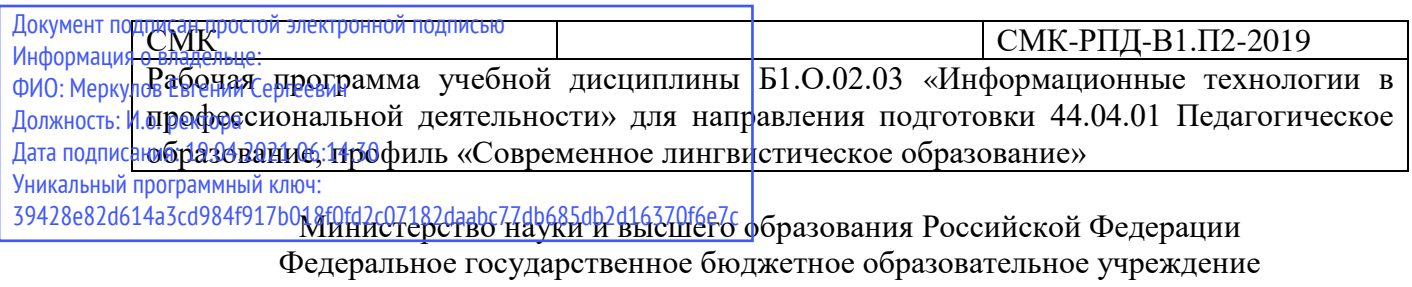

высшего образования

«Камчатский государственный университет имени Витуса Беринга»

Рассмотрено и утверждено на заседании кафедры информатики « $\longrightarrow$  201\_ г., протокол № Зав. кафедрой \_\_\_\_\_\_\_\_\_\_ И.А. Кашутина

# **РАБОЧАЯ ПРОГРАММА УЧЕБНОЙ ДИСЦИПЛИНЫ**

## **Б1.О.02.03 Информационные технологии в профессиональной деятельности**

**Направление подготовки: 44.04.01 «Педагогическое образование»**

**Профиль подготовки: «Современное лингвистическое образование»**

**Квалификация выпускника:** магистр

**Форма обучения:** очная

**Курс:** 1

**Семестр:** 2

**Зачёт:** 2 семестр

**Год набора**: 2019

Петропавловск-Камчатский 2019 г.

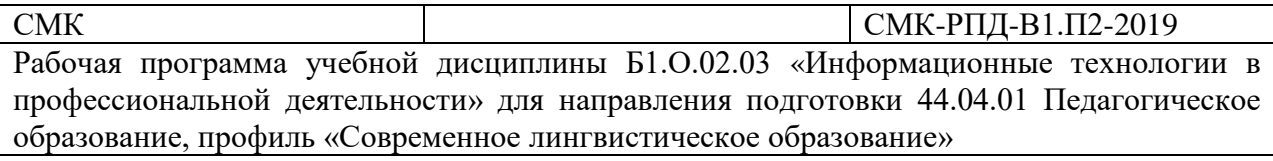

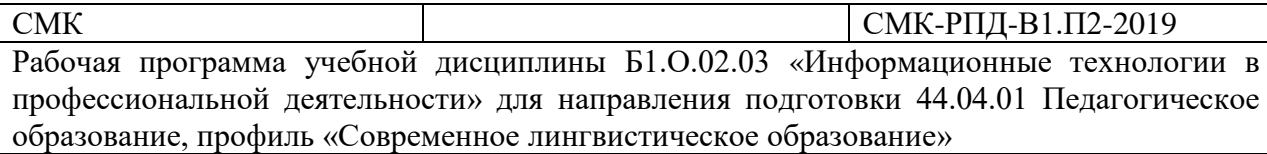

Рабочая программа составлена с учетом требований федерального государственного образовательного стандарта высшего образования по направлению подготовки 44.04.01 Педагогическое образование, утвержденного Приказом Министерства образования и науки Российской Федерации от 22.02.2018 № 126.

Разработчик:

Профессор кафедры информатики **\_\_\_\_\_\_\_\_\_\_\_\_\_\_\_\_\_\_\_\_\_\_** Рязанцев А.Е.

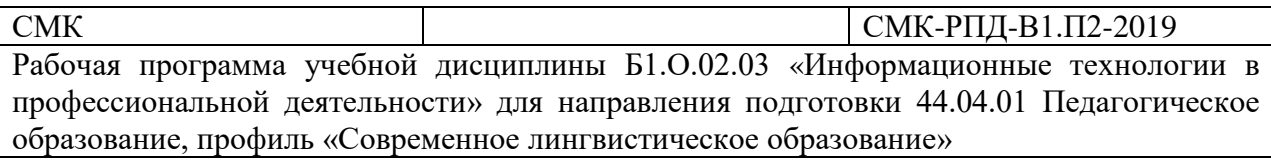

# СОДЕРЖАНИЕ

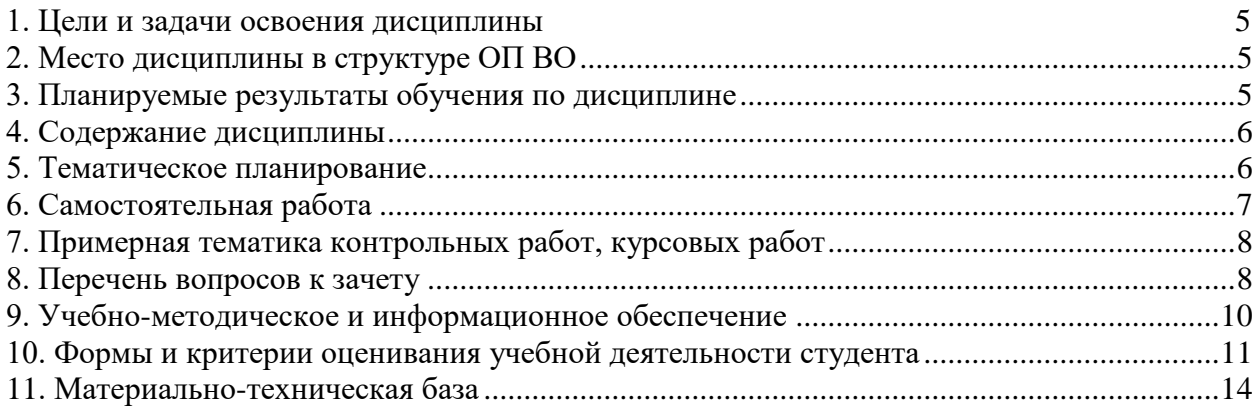

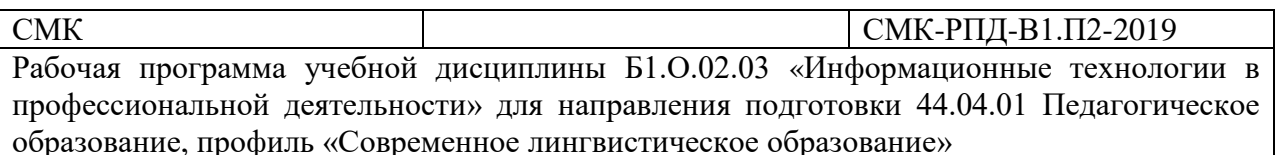

## **1. Цели и задачи освоения дисциплины**

*Цели освоения дисциплины:*

- <span id="page-4-0"></span>– формирование представления о роли и месте информатизации образования в информационном обществе;
- адаптация ИКТ-компетентности студентов, полученной на этапе бакалавриата, к осуществлению научно-исследовательской деятельности;
- развитие информационной культуры;
- получение знаний о профессионально-ориентированных информационных и коммуникационных технологиях;
- выработка навыков применения прикладных программных продуктов в рамках конкретной предметной области для проектирования, реализации и представления результатов научно-исследовательской деятельности магистрантов.

*Задачи изучения дисциплины:*

- привить студентам навыки системного подхода при разработке и использовании информационных технологий в автоматизированных профессиональных системах (АСУ);
- ознакомить студентов с профессиональными информационными технологиями;
- обучить студентов способам внедрения в технологический процесс информационных (компьютерных) технологий.

## **2. Место дисциплины в структуре ОП ВО**

<span id="page-4-1"></span>Блок 1. Цикл дисциплин обязательной части, модуль профессиональной коммуникации (02).

Изучение данной дисциплины базируется на знаниях, полученных студентами в результате освоения ООП соответствующего бакалавриата либо специалитета.

Дисциплина «Информационные технологии в профессиональной деятельности» изучается студентами после изучения общих математических, естественнонаучных и общепрофессиональных дисциплин бакалавриата.

## **3. Планируемые результаты обучения по дисциплине**

<span id="page-4-2"></span>Процесс изучения дисциплины направлен на формирование следующих компетенций в соответствии с ФГОС ВО по данному направлению подготовки:

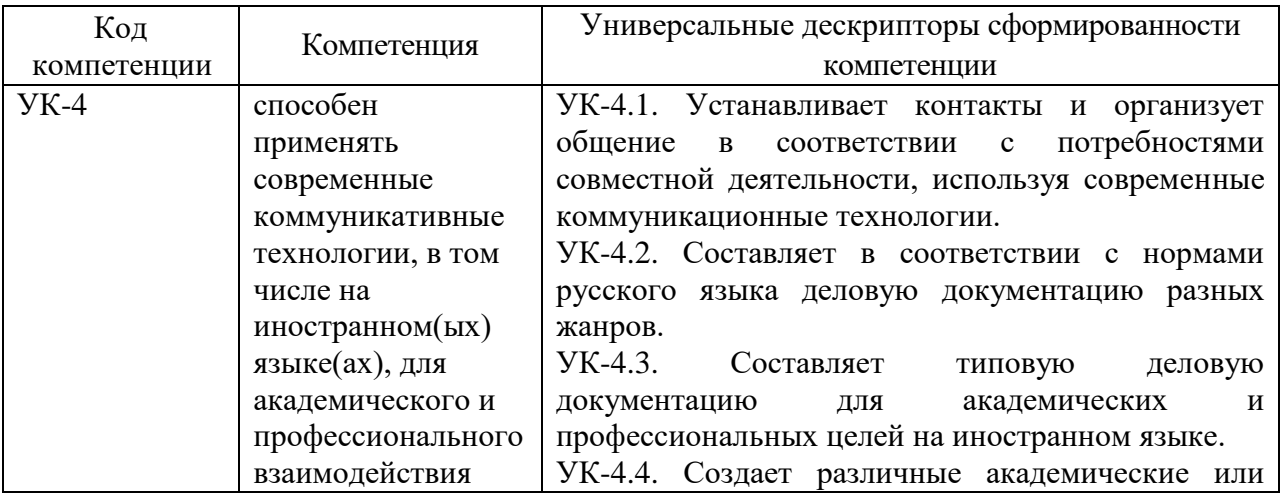

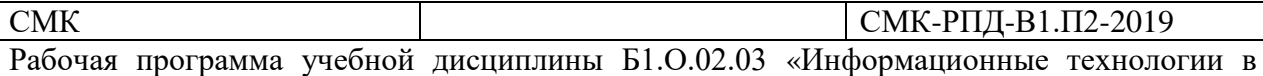

профессиональной деятельности» для направления подготовки 44.04.01 Педагогическое образование, профиль «Современное лингвистическое образование»

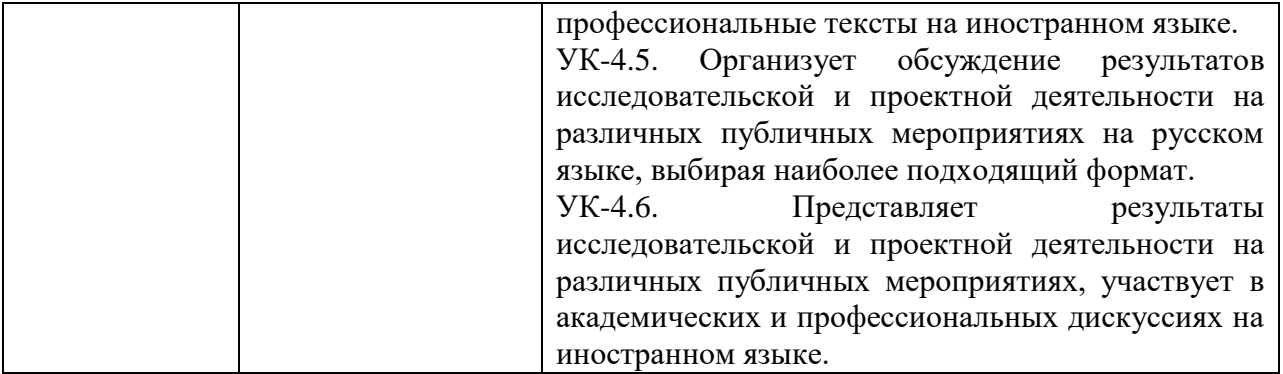

## **4. Содержание дисциплины**

## *1. Программные средства в профессиональной деятельности*

<span id="page-5-0"></span>Программные средства планирования учебных занятий (офисные технологии, ментальные карты). Программные средства подготовки учебных материалов (офисные технологии, сетевые технологии). Мультимедиа в образовании. Технологии организации совместной работы учащихся. Программные средства оценки и контроля знаний. Программные средства управления учебным процессом. Современные технические средства в учебном процессе.

## *2. Применение Internet-технологий в профессиональной деятельности*

Современные Internet-технологии, облачные технологии. Особенности профессионального общения с использованием современных средств коммуникаций. Видеоконференции в образовательном процессе.

## *3. Дистанционное обучение*

Понятие дистанционного обучения как особой формы обучения. Дистанционное обучение: идеи, технологии, проблемы и перспективы. Сравнительный анализ различных образовательных платформ дистанционного обучения. Организация и управление дистанционным обучением. Модели дистанционного обучения и их характеристика, достоинства и недостатки. Технологизация дистанционного обучения. Специфика применения Интернет-технологий. Характеристика средств и форм дистанционного образования, интерактивное обучения взаимодействие преподавателя и учащихся. Построение программы дистанционного курса. Системы LMS (на примере Moodle).

## **5. Тематическое планирование**

<span id="page-5-1"></span>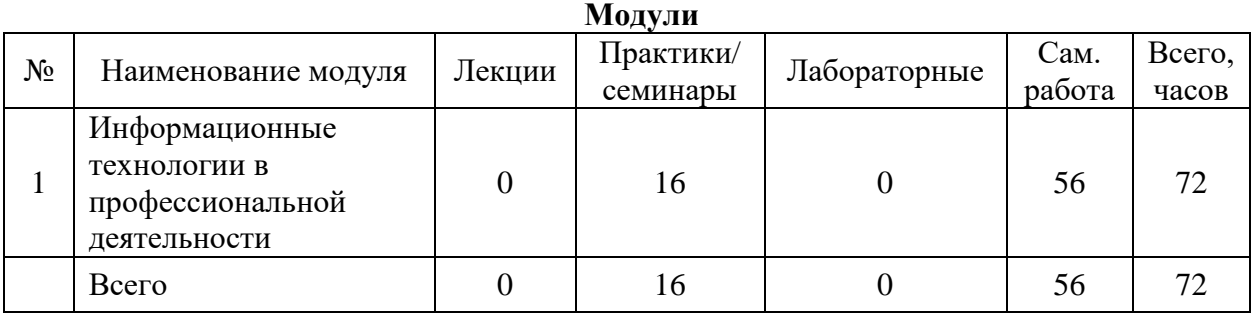

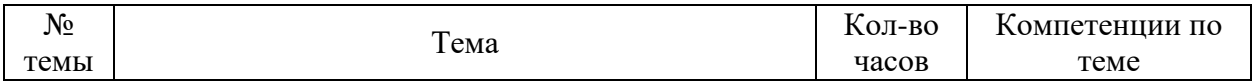

СМК СМК-РПД-В1.П2-2019 Рабочая программа учебной дисциплины Б1.О.02.03 «Информационные технологии в профессиональной деятельности» для направления подготовки 44.04.01 Педагогическое образование, профиль «Современное лингвистическое образование»

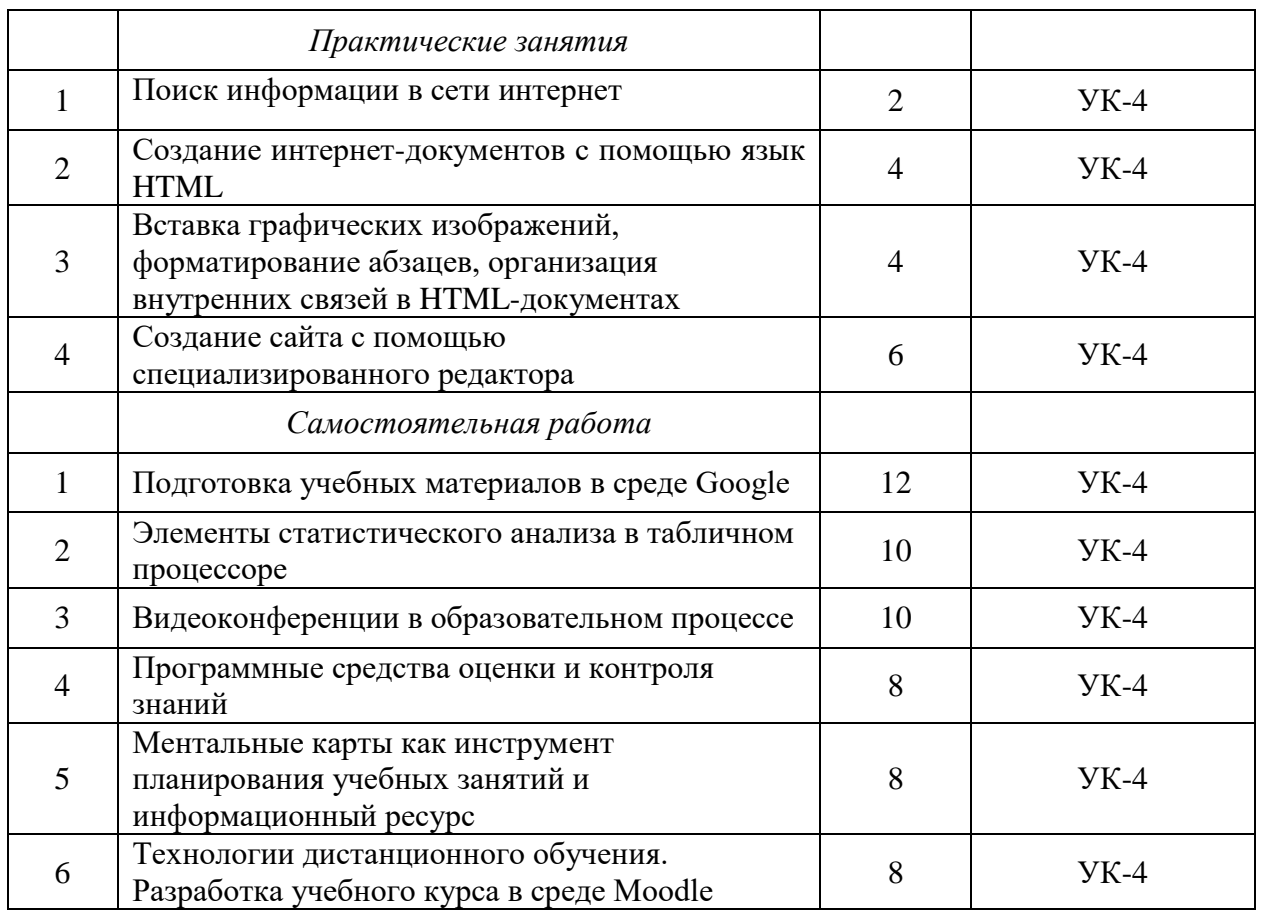

## **6. Самостоятельная работа**

<span id="page-6-0"></span>Самостоятельная работа включает две составные части: аудиторная самостоятельная работа и внеаудиторная.

*Аудиторная самостоятельная работа* включает выполнение лабораторных работ и их защиту.

*Внеаудиторная самостоятельная работа* студентов заключается в следующих формах:

- − изучение литературы и анализ теоретического материала литературы;
- − работа в информационно-справочных системах;

− выполнение лабораторных работ.

## **6.1. Темы практических работ**

Практическая работа №1. Поиск информации в сети интернет.

Практическая работа №2. Создание интернет-документов с помощью язык HTML.

Практическая работа №3. Вставка графических изображений, форматирование абзацев, организация внутренних связей в HTML-документах.

Практическая работа №4. Создание сайта с помощью специализированного редактора.

## **6.2 Внеаудиторная самостоятельная работа**

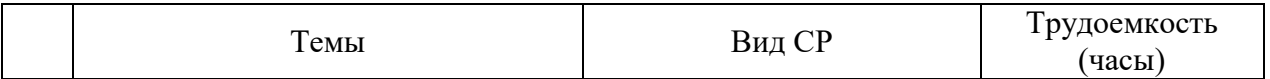

СМК СМК-РПД-В1.П2-2019 Рабочая программа учебной дисциплины Б1.О.02.03 «Информационные технологии в профессиональной деятельности» для направления подготовки 44.04.01 Педагогическое образование, профиль «Современное лингвистическое образование»

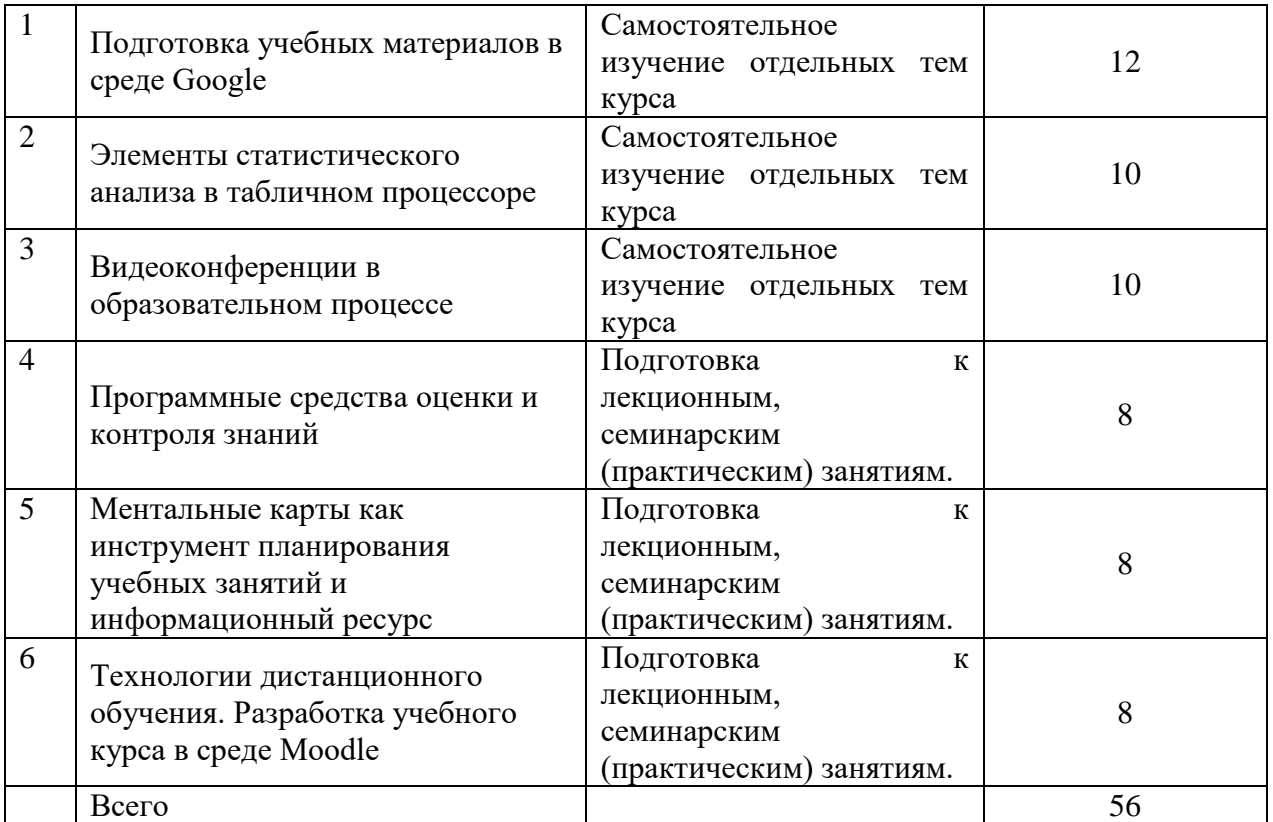

## **7. Примерная тематика контрольных работ, курсовых работ**

<span id="page-7-0"></span>Учебным планом контрольные работы и курсовые работы по дисциплине Б1.О.02.03 «Информационные технологии в профессиональной деятельности» не предусмотрены.

#### **8. Перечень вопросов к зачету**

- <span id="page-7-1"></span>1. Информатизация общества. Информационное общество. Информатизация образования.
- 2. Информационные и коммуникационные технологии: понятие, виды, направления использования ИКТ в образовании.
- 3. Понятия «информация». Виды информации. Свойства информации.
- 4. Информационная безопасность: понятие, уровни, основные угрозы.
- 5. Виды компьютерных информационных сетей. Возможности применения локальных сетей в образовании. Понятие сервера сети.
- 6. Глобальная информационная сеть Интернет. Стандартный набор услуг. Формат адреса Интернет. Универсальный ресурс – URL. Телеконференции.
- 7. Получение информации из Интернета. Основные понятия [WWW. К](http://www/)омпоненты технологии [WWW. П](http://www/)оиск информации в [WWW. Р](http://www/)абота с электронной почтой.
- 8. Основы языка HTML. Структура документа HTML, основные тэги. Тэги начертания шрифтов. Цветовые атрибуты. Нумерация в HTML. Табличные формы. Гиперссылки. Просмотр документов в браузере Internet Explorer.
- 9. Мультимедийная презентация: понятие, виды презентаций. Этапы создания мультимедийной презентации требования к ее оформлению.

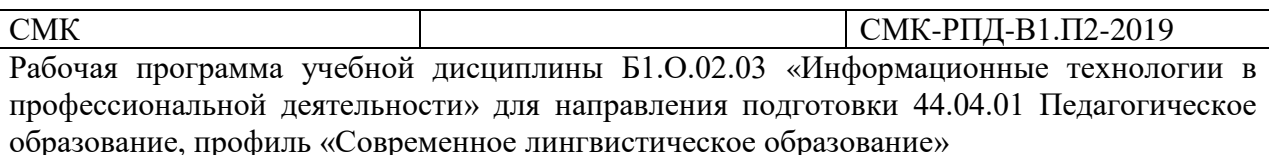

- 10. Редактор презентаций: основные принципы работы.
- 11. Эволюция содержания сети Интернет: технологии web X.0.
- 12. Интерактивные технологии и их применение в образовании (на примере интерактивной доски).
- 13. Основные принципы визуализации информации.
- 14. Учет модальности при визуализации информации.
- 15. Социальные сервисы сети Интернет и возможности их использования.
- 16. Безопасная работа сети Интернет: основные виды угроз и средства их предотвращения.
- 17. Вредоносные программы: понятие, виды, способы защиты.
- 18. Социальная сеть. Уровни взаимодействия в социальной сети.
- 19. Вики-проекты, перспективы применения их в образовании.
- 20. Блоги как социальный сервис. Академические блоги.
- 21. Технология создания сайта: основные этапы.
- 22. Средства создания сайтов: конструкторы, язык HTML.
- 23. Устройство ПК. Базовая конфигурация ПК. Краткая характеристика основных модулей.
- 24. Программное обеспечение компьютера. Проприетарное и открытое программное обеспечение.
- 25. Программное обеспечение компьютера: виды программ и краткая характеристика каждого вида.
- 26. Применение технологий «электронного офиса».
- 27. Классификация программных приложений компьютерной графики.
- 28. Растровая компьютерная графика. Векторная компьютерная графика.
- 29. Форматы хранения графических изображений. Двухмерная и трехмерная компьютерная графика.
- 30. Для чего предназначен *Microsoft Excel*? Что представляет из себя окно *Microsoft* Excel? Из чего состоит *адрес* любой ячейки таблицы? Какие данные можно вводить в таблицу? С чего начинается ввод *формул* в ячейку таблицы?
- 31. Как изменить ширину столбца? В какое меню необходимо зайти, чтобы поменять ориентацию текста? Как добавить *подложку* на лист рабочей книги? Как объединить ячейки?
- 32. Какие *форматы* чисел и текста вы знаете? Что необходимо сделать, чтобы переименовать лист? Как присвоить новое имя ячейке? Какой оператор используется для объединения текстовых значений?
- 33. Что такое *относительный* адрес ячейки? В каких случаях необходимо использовать абсолютный адрес? Как указать *абсолютную* ссылку на ячейки столбца В? Как указать абсолютную ссылку на ячейки третьей строки? Как указать абсолютную ссылку на одну конкретную ячейку, например, на В3?
- 34. Как заполнить ячейки с помощью маркера *автозаполнения*? Каким образом можно создавать собственные *списки* автозаполнения для ввода данных?
- 35. Как добавить новую строку или столбец? Как скрыть столбец или строку? Какими способами можно осуществить заполнение диапазона ячеек последовательностью чисел и дат? Перечислите форматы отображения чисел и текста? Как копировать данные и формулы?
- 36. Что такое Мастер функций? Как вызвать Мастер функций? Какие основные функции Вы знаете? Какие бывают типы функций?
- 37. Как построить диаграмму по данным таблицы? Каким образом можно поменять тип диаграммы?

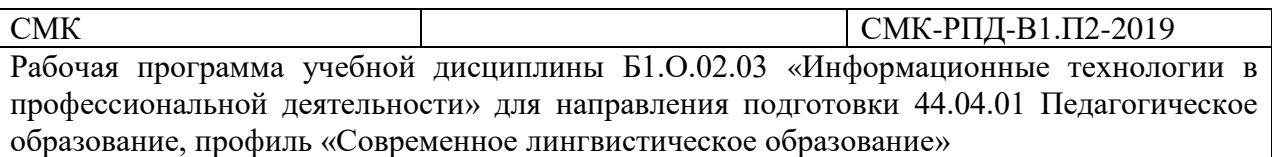

## **9. Учебно-методическое и информационное обеспечение**

<span id="page-9-0"></span>9.1. Основная учебная литература:

- 1. Канивец Е.К. Информационные технологии в профессиональной деятельности: курс лекций / Е.К. Канивец. – Оренбург: Оренбургский государственный университет, ЭБС АСВ, 2015. – 108 c. – ISBN 978-5-7410-1192-8. – Текст: электронный // Электроннобиблиотечная система IPR BOOKS: [сайт]. – URL: <http://www.iprbookshop.ru/54115.html> (дата обращения: 01.03.2020). – Режим доступа: для авторизир. пользователей
- 2. Шандриков А.С. Информационные технологии: учебное пособие / А С. Шандриков. Минск: Республиканский институт профессионального образования (РИПО), 2015. – 444 с. – ISBN 978-985-503-530-6. – Текст: электронный // Электронно-библиотечная система IPR BOOKS: [сайт]. – URL: <http://www.iprbookshop.ru/67636.html> (дата обращения: 01.03.2020). – Режим доступа: для авторизир. пользователей
- 3. Информационные технологии: учебник / Ю.Ю. Громов, И.В. Дидрих, О.Г. Иванова [и др.]. – Тамбов: Тамбовский государственный технический университет, ЭБС АСВ, 2015. – 260 c. – ISBN 978-5-8265-1428-3. – Текст: электронный // Электроннобиблиотечная система IPR BOOKS: [сайт]. – URL: <http://www.iprbookshop.ru/63852.html> (дата обращения: 02.03.2020). – Режим доступа: для авторизир. пользователей
- 4. Журавлева Т.Ю. Информационные технологии: учебное пособие / Т.Ю. Журавлева. Саратов: Вузовское образование, 2018. – 72 c. – ISBN 978-5-4487-0218-1. – Текст: электронный // Электронно-библиотечная система IPR BOOKS: [сайт]. – URL: <http://www.iprbookshop.ru/74552.html> (дата обращения: 28.02.2020). – Режим доступа: для авторизир. пользователей
- 5. Информационные технологии в образовании: лабораторный практикум: учебное пособие / И.Н. Власова, М.Л. Лурье, И.В. Мусихина, А.Н. Худякова. – Пермь: Пермский государственный гуманитарно-педагогический университет, 2015. – 100 c. – ISBN 2227-8397. – Текст: электронный // Электронно-библиотечная система IPR BOOKS: [сайт]. – URL: <http://www.iprbookshop.ru/70624.html> (дата обращения: 29.02.2020). – Режим доступа: для авторизир. пользователей
- 6. Минин А.Я. Информационные технологии в образовании: учебное пособие / А.Я. Минин. – Москва: Московский педагогический государственный университет, 2016. – 148 с. – ISBN 978-5-4263-0464-2. – Текст: электронный // Электронно-библиотечная система IPR BOOKS: [сайт]. – URL: <http://www.iprbookshop.ru/72493.html> (дата обращения: 02.03.2020). – Режим доступа: для авторизир. пользователей
- 7. Барский А.Б. Параллельные информационные технологии: учебное пособие / А.Б. Барский. – Москва, Саратов: Интернет-Университет Информационных Технологий (ИНТУИТ), Вузовское образование, 2017. – 503 c. – ISBN 978-5-4487-0087-3. – Текст: электронный // Электронно-библиотечная система IPR BOOKS: [сайт]. – URL: <http://www.iprbookshop.ru/67379.html> (дата обращения: 28.02.2020). – Режим доступа: для авторизир. пользователей
- 9.2. Дополнительная учебная литература:
- 1. Информационные технологии: учебное пособие / Д.Н. Афоничев, А.Н. Беляев, С.Н. Пиляев, С.Ю. Зобов. – Воронеж: Воронежский Государственный Аграрный Университет им. Императора Петра Первого, 2016. – 268 c. – ISBN 2227-8397. – Текст: электронный // Электронно-библиотечная система IPR BOOKS: [сайт]. – URL:

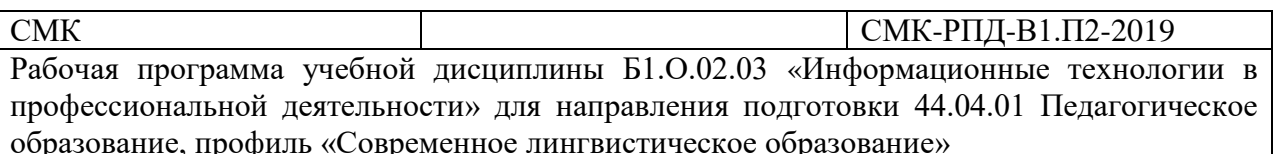

<http://www.iprbookshop.ru/72674.html> (дата обращения: 26.02.2020). – Режим доступа: для авторизир. пользователей

- 2. Говорова С.В. Информационные технологии: лабораторный практикум / С.В. Говорова, М.А. Лапина. – Ставрополь: Северо-Кавказский федеральный университет, 2016. – 168 с. – ISBN 2227-8397. – Текст: электронный // Электронно-библиотечная система IPR BOOKS: [сайт]. – URL: <http://www.iprbookshop.ru/66066.html> (дата обращения: 26.02.2020). – Режим доступа: для авторизир. пользователей
- 3. Информационные технологии и управление предприятием / В.В. Баронов, Г.Н. Калянов, Ю.Н. Попов, И.Н. Титовский. – Саратов: Профобразование, 2017. – 327 c. – ISBN 978-5-4488-0086-3. – Текст: электронный // Электронно-библиотечная система IPR BOOKS: [сайт]. – URL: <http://www.iprbookshop.ru/63813.html> (дата обращения: 16.02.2020). – Режим доступа: для авторизир. пользователей
- 4. Исмаилова Н.П. Лабораторный практикум по дисциплине «Информатика и информационные технологии в профессиональной деятельности»: электронное учебное пособие / Н.П. Исмаилова. – Махачкала: Северо-Кавказский институт (филиал) Всероссийского государственного университета юстиции (РПА Минюста России), 2014. – 139 c. – ISBN 978-5-89172-670-3. – Текст: электронный // Электроннобиблиотечная система IPR BOOKS: [сайт]. – URL: <http://www.iprbookshop.ru/49985.html> (дата обращения: 02.03.2020). – Режим доступа: для авторизир. пользователей
- 5. Бурняшов Б.А. Информационные технологии в профессиональной деятельности: практикум для студентов-бакалавров, обучающихся по направлению подготовки «Экономика» / Б А. Бурняшов. – Краснодар, Саратов: Южный институт менеджмента, Ай Пи Эр Медиа, 2017. – 40 c. – ISBN 2227-8397. – Текст: электронный // Электроннобиблиотечная система IPR BOOKS: [сайт]. – URL: <http://www.iprbookshop.ru/67213.html> (дата обращения: 02.03.2020). – Режим доступа: для авторизир. пользователей
- 9.3. Программное обеспечение и Интернет-ресурсы:
- 1. UML редактор ASTAH Community edition (бесплатное ПО)..
- 2. Microsoft Office Word (коммерческое ПО) или Open Office (бесплатное ПО).
- 3. Microsoft Project (коммерческое ПО) или OpenProj (бесплатное ПО).
- 4. SVN-сервер на UNIX-сервере ФИТ (бесплатное ПО).
- 5. Tortoise SVN-клиент (бесплатное ПО).
- <span id="page-10-0"></span>6. http://www.inteks.ru/PM/ – сайт с материалами курса.

## **10. Формы и критерии оценивания учебной деятельности студента**

На основании разработанной компетентностной модели выпускника образовательные цели представлены в виде набора компетенций как планируемых результатов освоения образовательной программы. Определение уровня достижения планируемых результатов освоения образовательной программы осуществляется посредством оценки уровня сформированности компетенции и оценки уровня успеваемости обучающегося по пятибалльной системе («отлично», «хорошо», «удовлетворительно», «неудовлетворительно», «зачтено», «не зачтено»).

Основными критериями оценки в зависимости от вида работы обучающегося являются: сформированность компетенций (знаний, умений и владений), степень владения профессиональной терминологией, логичность, обоснованность, четкость изложения материала, ориентирование в научной и специальной литературе.

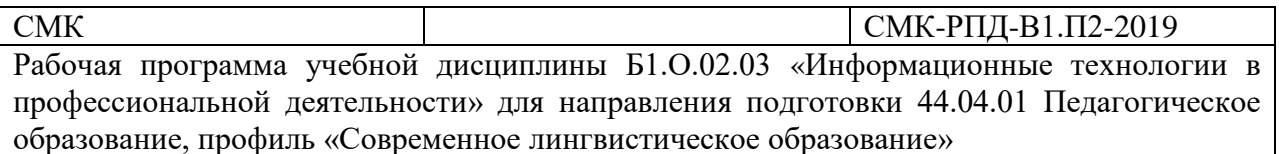

## Критерии оценивания уровня сформированности компетенций и оценки уровня успеваемости обучающегося

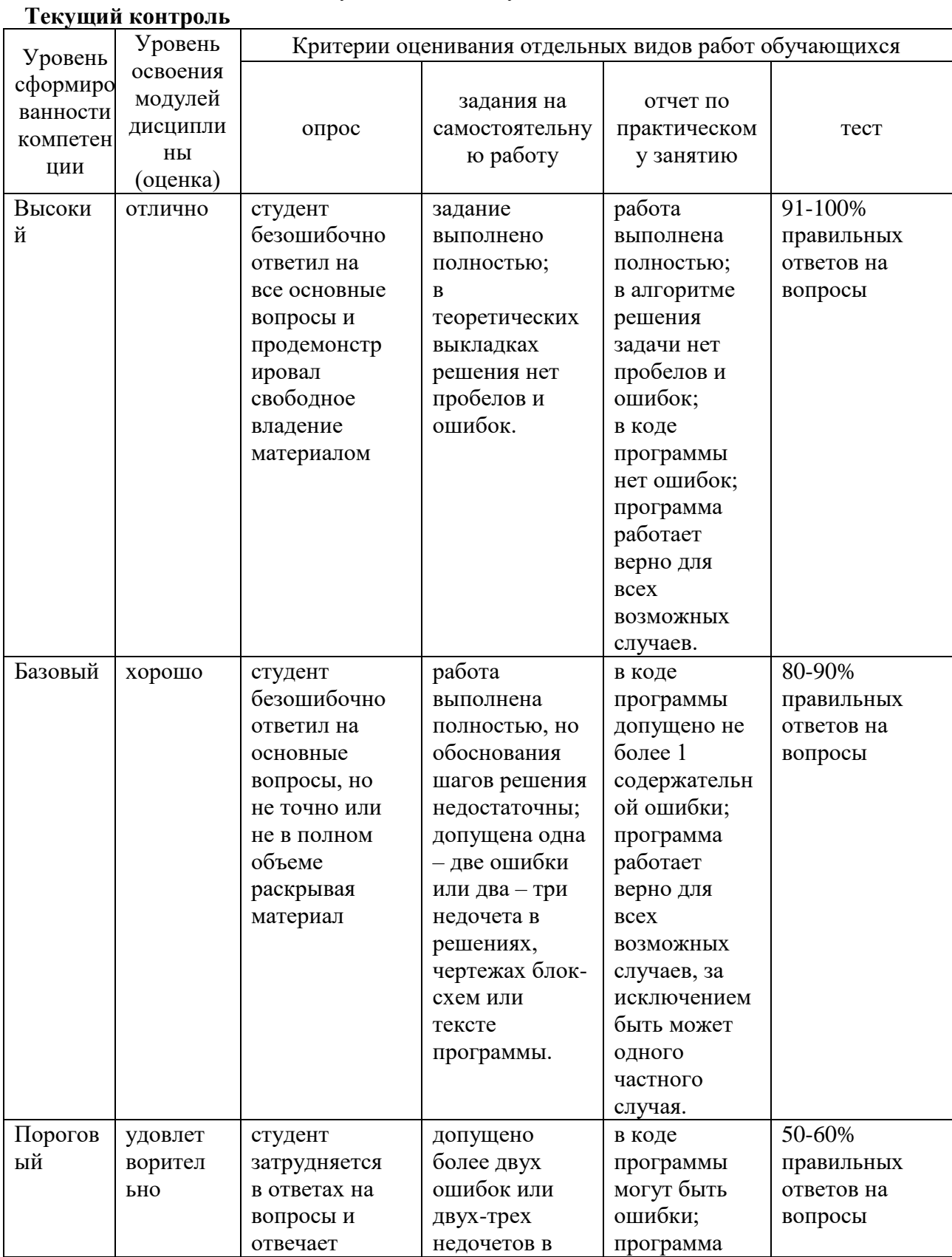

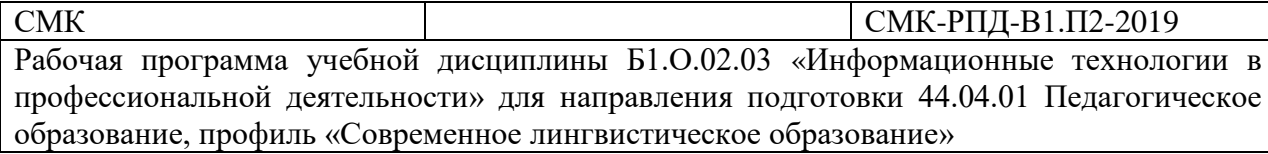

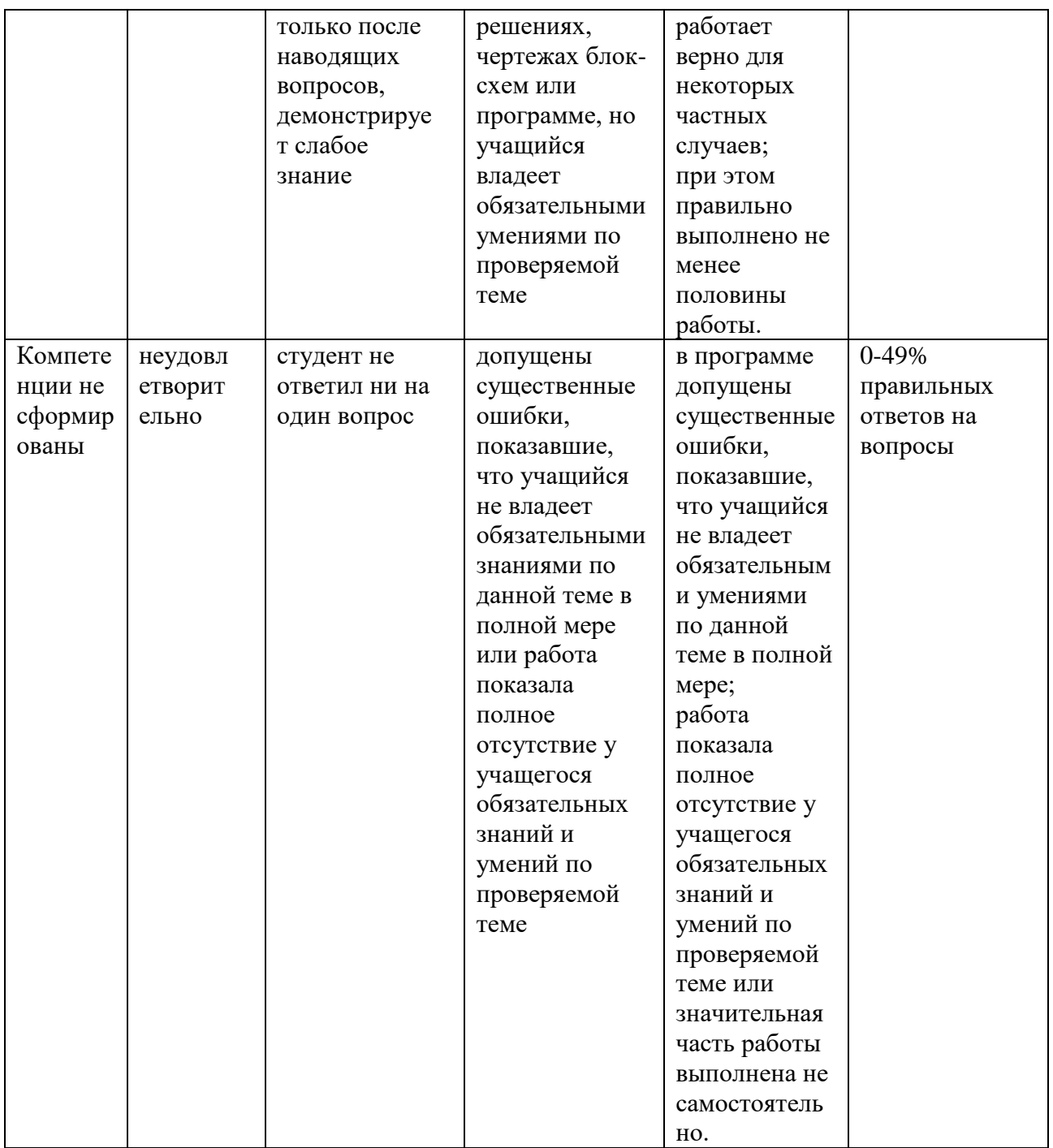

## **Промежуточная аттестация**

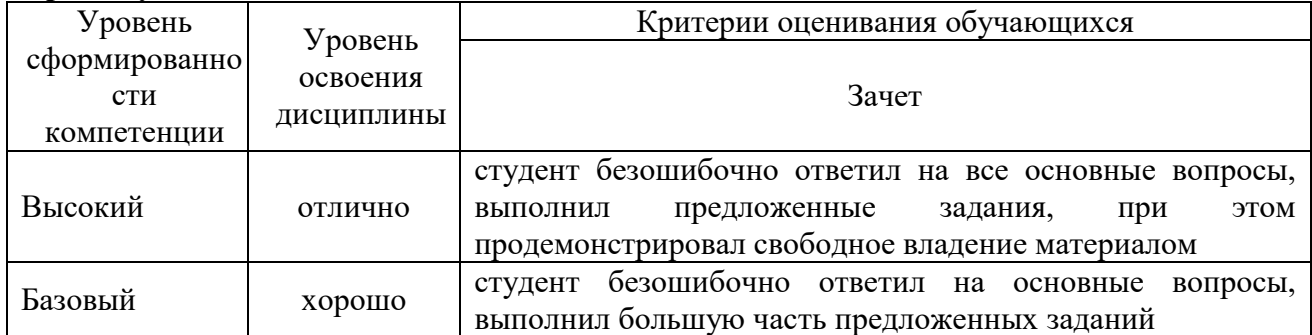

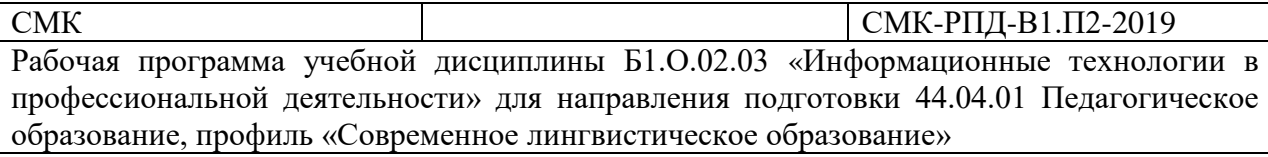

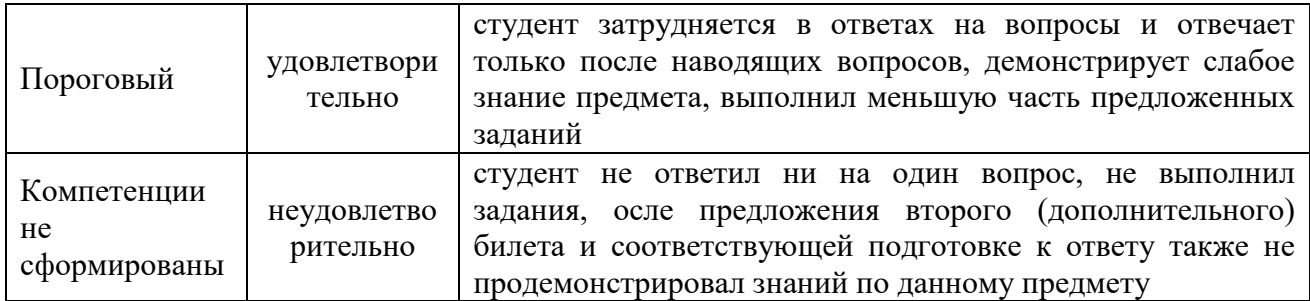

## **11. Материально-техническая база**

<span id="page-13-0"></span>Электронные учебники, презентации, учебная обязательная и дополнительная литература, локальная сеть КамГУ им. Витуса Беринга, учебные специализированные аудитории с оборудованием, список программного обеспечения: текстовый редактор (например, MS Word), программа для просмотра PDF-файлов, Microsoft Project, Microsoft Visual C++, Dev C++ (CodeLite, CodeBlocks).